## **In-text Citations and References, APA 7th Edition Publication Manual<sup>1</sup>**

## **Placement of spaces, commas, periods, and colons are very specific, please pay attention to their placement in the following examples!**

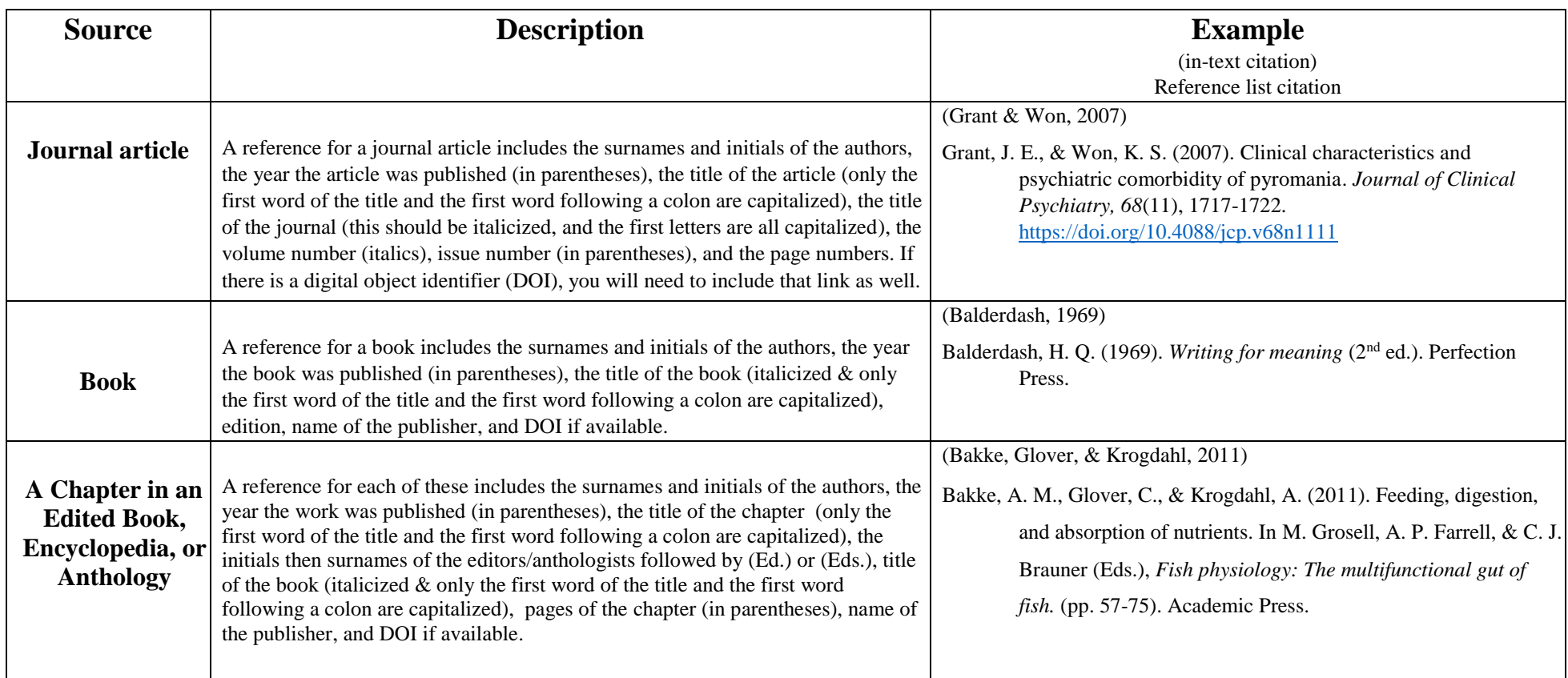

 $\overline{a}$ 

<sup>&</sup>lt;sup>1</sup> The full print manual contains over 100 examples of reference and in-text citations, and copies are available for viewing at Love Library. Examples of the most common citation instances including sample papers can be viewed at <https://apastyle.apa.org/style-grammar-guidelines/references/examples#supplemental>

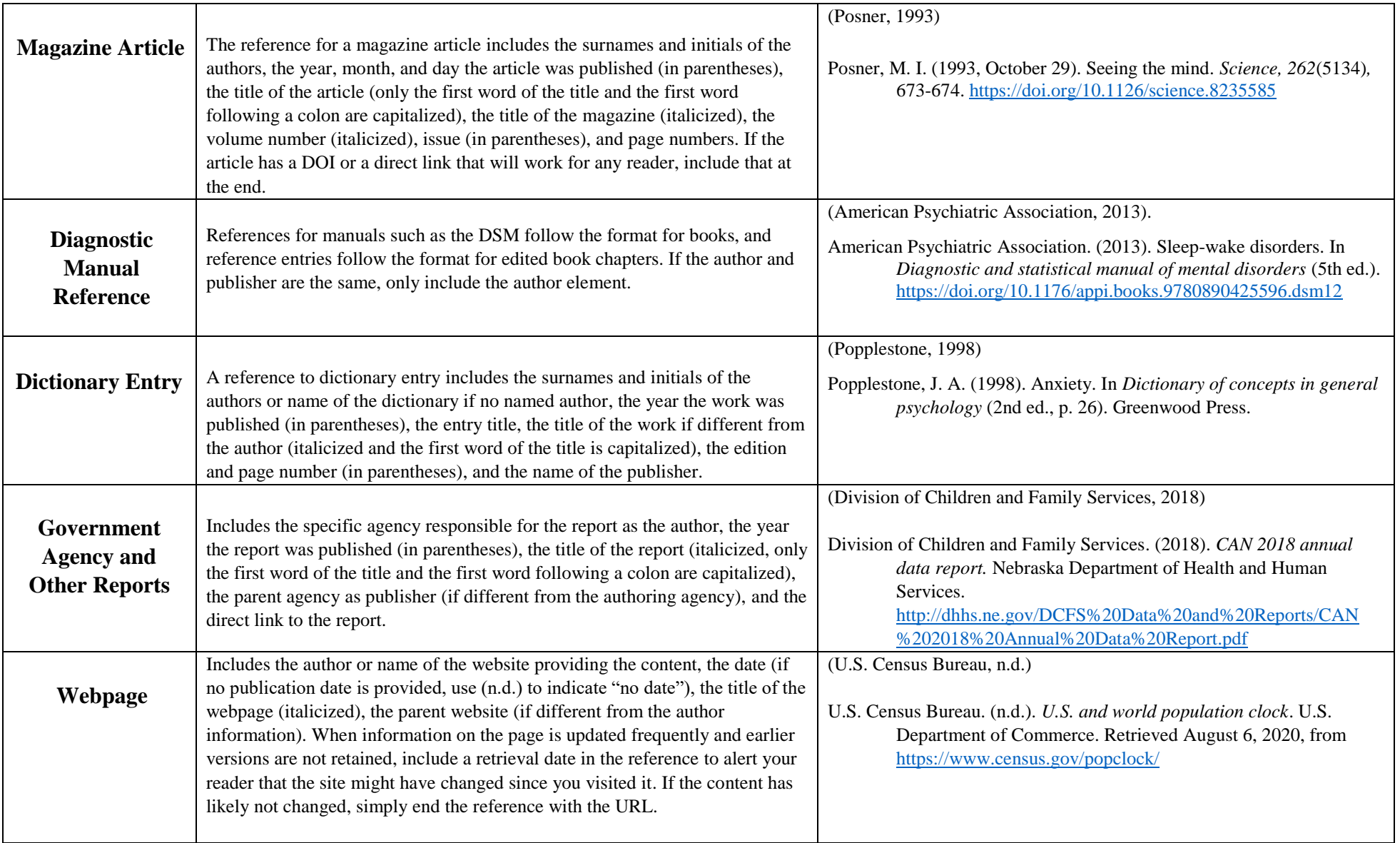

## **General Rules and Common Errors to Avoid:**

- References should be double spaced
- The first line of a reference is flush with the left margin; all other lines are indented. This is called a hanging indent. To create the hanging indent in Word, go to Format – paragraph then under indentation special select Hanging
- References should be arranged alphabetically by the first author's last name.
- Do not change the order of the authors on a paper. If Smith is listed first on the article, make sure Smith is listed first in your references, even if his/her coauthor for the paper is Jones.
- There is a space after each period in an author's initials. It is: Smith, H. G. (1990), NOT Smith, H.G.(1990)
- If there are more than seven authors, include only the names of first six, then add ellipses  $(...)$  and list the last author.
- If you have more than one work by one author, list them from earliest to most recent. Smith (1990) would be listed above Smith (2009).
- A work by one author precedes a work by another author with the same name (or the same author) but that has a co-author. Smith (2009) would be listed before Smith & Jones (2006).
- The reference of a secondary source should include only the information of the secondary source (not the original work) and should follow the usual format of that type of source.
- If an author has junior as a part of his/her name, following his/her initial(s) add a comma and Jr.
- If a book was published more than once, use the most recent publication date.
- None of the letters in "doi" should be capitalized. There is no period after the doi.
- Microsoft Word likes to "help" you format; do not let it mess up your APA style!
- DOIs and URLs should be hyperlinked (underlined and in blue) and the references should have a hanging indent.
- Automatic citations generated by sites like EasyBib, ZoteroBib, Google Scholar, and even the library databases often contain errors. Always check them prior to submitting your work